## **Vyhodnocovanie palety**

Pod vyhodnotením palety rozumieme urenie výsledných vizuálnych parametrov grafického objektu. Paleta sa v procese [D2000 HI](https://doc.ipesoft.com/display/D2DOCV21SK/D2000+HI+-+Human+Interface) vyhodnocuje vždy pri zmene komplexnej hodnoty pripojeného objektu.

Najskôr je potrebné vysvetli pojem **platnos stavového skriptu vzhadom k aplikovanej hodnote**. [Stavový skript](https://doc.ipesoft.com/pages/viewpage.action?pageId=42701518) je platný, ak aplikovaná hodnota obsahuje všetky stavy obsiahnuté v stavovom skripte. Napríklad skript **True, Weak** je platný, ak aplikovaná hodnota je **True** a zárove je v stave **Weak**. Za každým kúovým slovom môže by uvedený jeden zo znakov **+**, **-**. Znak **-** znamená, že stav urený príslušným kúovým slovom nesmie aplikovaná hodnota ma, aby bol skript platný. Znak **+** je povolený len z dôvodu kompletnosti a nemá žiadnu funkciu. Napríklad skript **True, Weak-, FB-** je platný, ak aplikovaná hodnota je **True**, zárove nie je v stave **Weak** a užívateský príznak (flag) B má hodnotu **False**.

Popis hodnoty a stavu automaticky predpokladá, že obsahuje stav **Valid**, t.j. výrazy "FA" a "Valid,FA" sú totožné. Pre prístup k neplatným položkám stavov a príznakov musí by zadaný príznak invalid, napr. "Error,FA" alebo "Valid-,FA".

Vyhodnotenie palety prebieha v cykle postupne cez všetky riadky palety smerom od prvého definovaného riadku k poslednému. Poradie definovania riadkov pri konfigurácii je dôležité. Ak je daný skript platný vzhadom k aplikovanej hodnote, aplikujú sa parametre daného skriptu na pripojený grafický objekt. Spôsob tejto aplikácie závisí od hodnoty vizuálneho parametra. Každý vizuálny parameter môže nadobúda jednu z nasledujúcich hodnôt:

- Hodnota **default** aplikuje sa hodnota vizuálneho parametra totožná s hodnotou tohto parametra ureného v Grafickom editore pri vytváraní objektu. Táto východisková hodnota môže by zmenená zo skriptu.
- Hodnota **poda predchádzajúceho** znamená, že príslušný vizuálny parameter sa neuplatní, zostáva posledná platná hodnota.
- Konkrétna hodnota aplikuje sa táto konkrétna hodnota.

Položky stavového skriptu oddelené iarkou musia plati súasne, aby bol stavový skript platný. Je to vlastne logická funkcia AND. Logická funkcia OR sa dá dosiahnu duplikovaním skriptu pre inú hodnotu s tými istými vizuálnymi parametrami.

## **Príklad**:

Je potrebné vytvori paletu a pripoji ju ku grafickému objektu typu kruh, priom je žiaduce nasledovné správanie:

Ak má pripojený objekt hodnotu True, obrys kruhu má by zelený, ak má pripojený objekt hodnotu False, obrys kruhu má by ervený. Ak je hodnota v stave Weak má by vnútro kruhu modré, ak v tomto stave nie je, má by vnútro kruhu také, ako bolo vytvorené v Grafickom editore. Definícia palety potom môže vyzera napr. takto (existujú aj iné riešenia pre dosiahnutie žiaduceho správania):

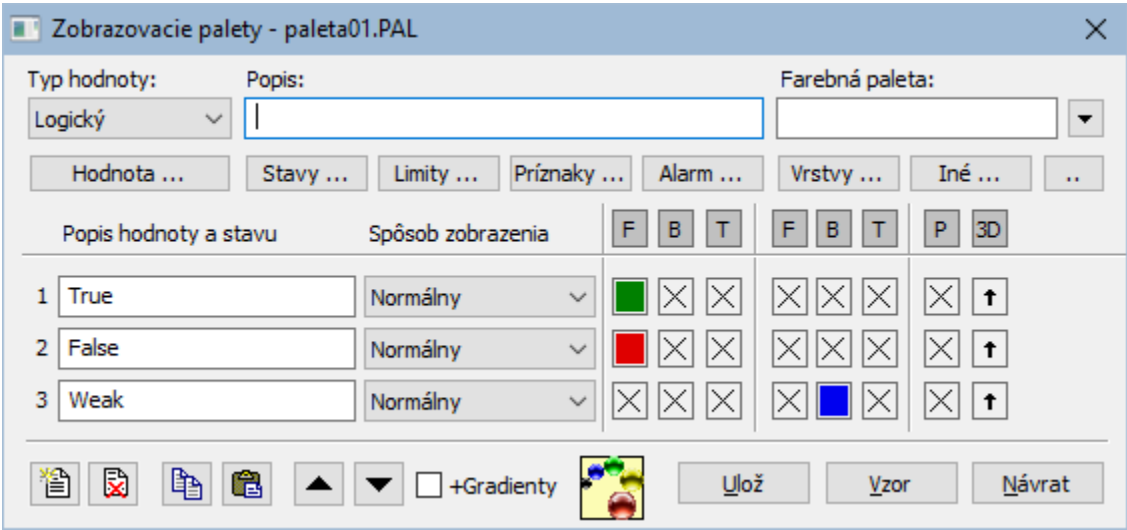

Ostatné vizuálne atribúty majú hodnotu "Poda predchádzajúceho" (znak "krížik") - implicitná hodnota.

## **Súvisiace stránky:**

[Konfigurácia paliet](https://doc.ipesoft.com/pages/viewpage.action?pageId=42701580) [Stavový skript](https://doc.ipesoft.com/pages/viewpage.action?pageId=42701518) [Konfigurácia zobrazovacích paliet](https://doc.ipesoft.com/pages/viewpage.action?pageId=42701577) [Konfigurácia doplnkových paliet](https://doc.ipesoft.com/pages/viewpage.action?pageId=42701569) [Konfigurácia bitmapových paliet](https://doc.ipesoft.com/pages/viewpage.action?pageId=42701574)